- **1)** ગુજરાત ગૌણ સેવા ૫સંદગી મંડળ, ગાંધીનગર દ્વારા નાણાં વવભાગના વનયંત્રણ હેઠળના ખાતાના વડા વનયામકશ્રી, હહસાબ અને વતજોરીની કચેરી હસ્તકની "પેટા હહસાબનીશ/સબ ઓડ્ીટર**",** વગમ-૩ સંવગમની કુલ-૧૧૬ જગ્યા અને "હહસાબનીશ**,** ઓડ્ીટર/ પેટા વતજોરી અવધકારી/ અવધક્ષક**",** વગમ-૩ સંવગમની કુલ-૧૫૦ જગ્યાઓ સંયુક્ત સ્પર્ધાત્મક પરીક્ષા મારફતે સીધી ભરતીથી ભરવા માટેની પ્રક્રિયામાં પસંદગી યાદી તૈયાર કરવા માટેઉમેદવારો પાસથે ી OJAS વેબસાઇટ મારફત ઓનલાઈન અરજી૫ત્રકો મંગાવવામાં આવે છે. આ માટે ઉમેદવારોએ https://ojas.gujarat.gov.in વેબસાઈટ પર તા.૧૫/૦૨/૨૦૨૪ (૧૪:૦૦ કલાક) થી તા**.**૦૧/૦૩/૨૦૨૪ **(**૨૩:૫૯ કલાક સુધી) દરમ્યાન ઓન-લાઈન અરજી કરવાની રહેશે.
- 2) અરજી કરવા માટેની વિગતવાર સૂચનાઓ સહિત આ સમગ્ર જાહેરાત દરેક ઉમેદવારે પ્રથમ ધ્યાનથી વાંચવી જરૂરી છે.
- 3) ભરતી પ્રક્રિયા સંબંધેની તમામ સૂચનાઓ મંડળની વેબસાઈટ https://gsssb.gujarat.gov.in પર મૂકવામાં આવશે તેથી સમયાંતરે મંડળની વેબસાઈટ અચૂક જોતા રહેવું.
- 4) ઓન-લાઈન અરજી કરતી વખતે ઉમેદવારોએ પોતાની શૈક્ષણિક લાયકાત, વય, જાતિ તેમજ અન્ય લાયકાતના બધા જ અસલ પ્રમાણપત્રો હાલમાં પોતાની પાસે જ રાખવાના રહેશે અને અરજીપત્રકમાં તે પ્રમાણપત્રોમાં દર્શાવ્યા મુજબની જરૂરી વવગતો ભરવાની રહેશે. આમ, પોતાના બધા જ પ્રમાણપત્રો જવેા કે, શૈક્ષવણક લાયકાત, વય, શાળા છોડ્યાનું પ્રમાણપત્ર, કેટેગરી (SC/ST/SEBC/EWS), હદવ્યાંગ(લાગુ પડતું હોય તો), માજી સૈવનક (લાગુ પડતુ હોય તો) તેમજ અન્ય લાયકાતના અસલ પ્રમાણપત્રોને સાથે રાખીને ઓન-લાઇન અરજીમાં પોતાના પ્રમાણપત્રોનેઆધારેસાચી વવગતો ભરવાની રહેછે. અરજીમાંની ખોટી વવગતોને કારણે અરજી "રદ" થવાપાત્ર બને છે. આથી, ઓનલાઈન અરજીપત્રક ઉમેદવારે કાળજીપૂર્વક ભરવાનું રહે છે.

.<br>'ગુજરાત રોજગાર સમાચાર'નું વાર્ષિક લવાજમ + 30/- છે. માહિતી નિચામકની કચેરી, હિસાબી શાખા, બ્લોક નં. ૧૯/૧, ડો. જીવરાજ મહેતા ભવન, ગાંધીનગર-૩૮૨૦૧૦ ઉપરાંત રાજ્યની કોઈપણ fkuBÃÞqxhkEÍ ÃkkuMxykurVMk{kt (MkŠðMk [kso MkkÚku) íkÚkk rsÕ÷k ¾kíkuLke {krníke f[uheykuyu ÷ðks{ Mðefkhðk{kt ykðu Au. ÷ðks{ W½hkððk {kxu yk f[uheyu fkuE yrÄf]ík yusLxLke rLk{ýqf fhe LkÚke. બ્લોક નં. ૨**,** પહેલો માળ**,** કમમયોગી ભવન**,** સેક્ટર–૧૦**,** ગાંધીનગર હહસાબનીશ, ઓડીટર/ પેટા વતજોરી

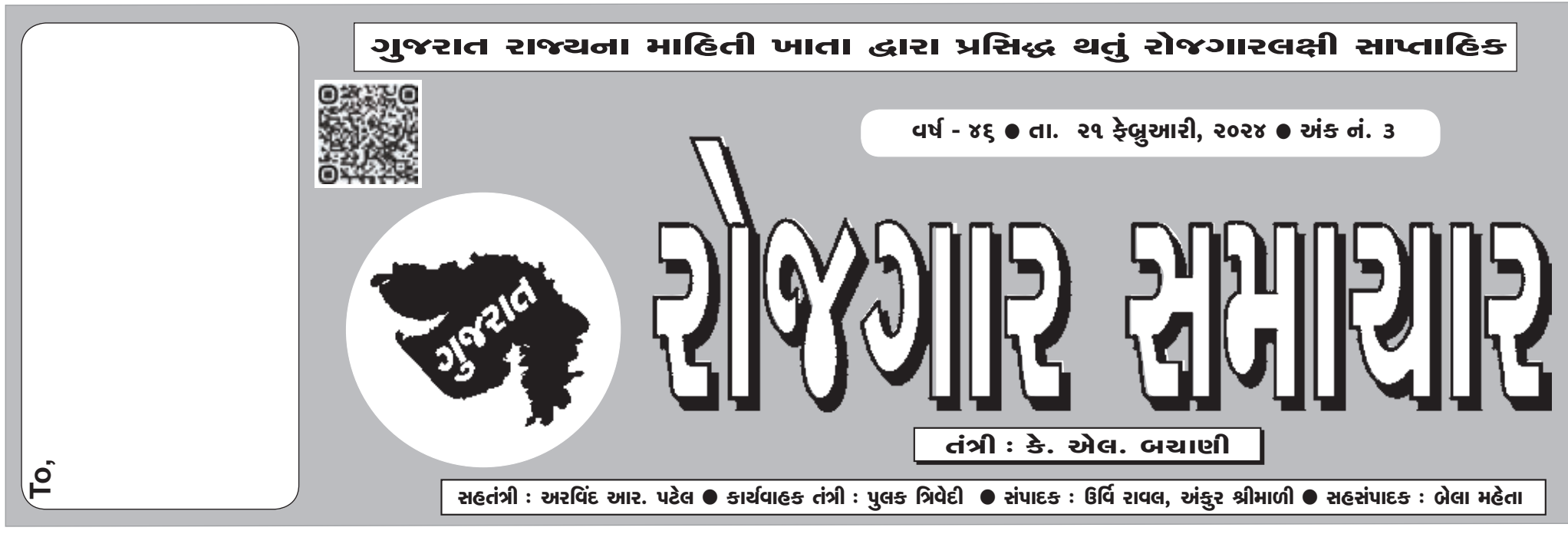

#### **5)** સંવગમવાર જગ્યાની વવગતો નીચેમુજબ છે.

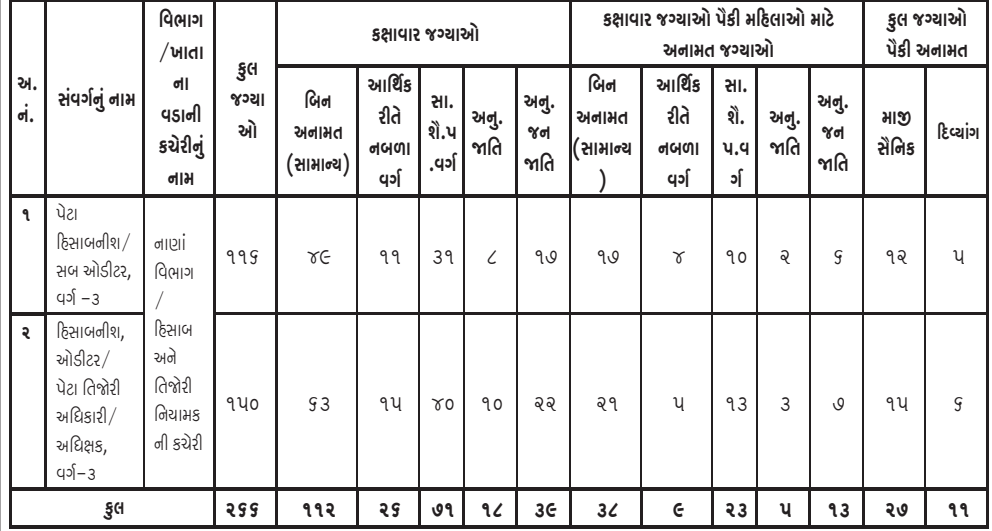

#### નોંધ:

- \*A: અંધત્વ અને ઓછી દ્રષ્ટી
- $*B:$  બધિર અને ઓછું સાંભળનાર
- $\ast\mathrm{C}\colon$  મગજનો લકવો સહિતની હલનચલનની દિવ્યાંગતા, રક્તપિતમાંથી સાજા થયેલ, વામનતા, એસિડ એટેકનો ભોગ બનેલ અને નબળા સ્નાયુઓની હદવ્યાંગતા
- \*D: સ્વલીનતા (Autism) બૌવિક હદવ્યાંગતા, ખાસ વવષય શીખવાની અક્ષમતા અને માનવસક વબમારીવાળા હદવ્યાંગ
- $\ast \mathrm{E}\colon$  બહેરાશ–અંધત્વ સહિતની ખંડ ( $\mathrm{A}$ ) અને ( $\mathrm{D}$ ) હેઠળના વ્યક્તિઓમાંથી એક કરતા વધારે પ્રકારની દિવ્યાંગતા
- **7)** હદવ્યાંગ ઉમેદવારો માટેઅનામત જગ્યા હોય તેજગ્યા પર ઉમેદવારી નોંધાવવા માટેતેમજ અનામત સિવાયની જગ્યા પર દિવ્યાંગ ઉમેદવાર ઉમેદવારી નોંધાવવા માંગે ત્યારે નીચે મુજબની દિવ્યાંગતા માન્ય રહેશે:

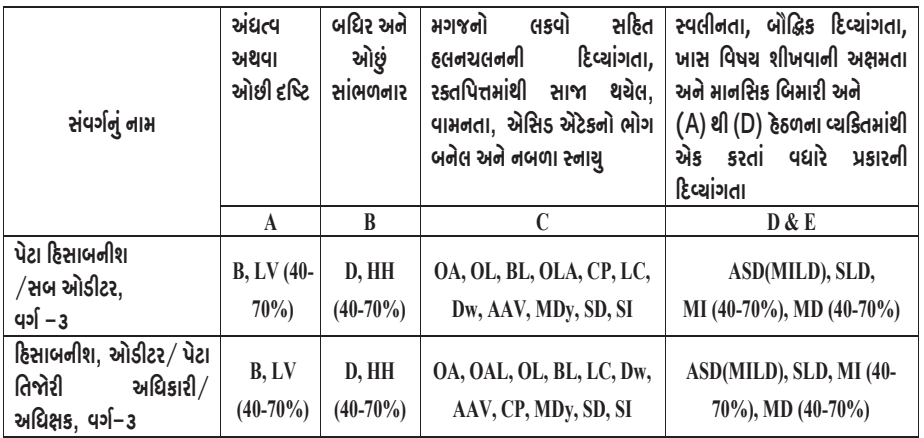

B (Blind), LV(Low Vision), D (Deaf), HH (Hard of Hearing), OA (One Arm Affected), OL (One leg), OLA (One Leg and One Arm Affected), OAL(One Arm and One Leg Affected), BL(Both Leg Affected but not Arms), BLOA(Both Leg One Arm), CP (Cerebral Palsy), LC (Leprosy Cured), Dw (Dwarfism), AAV (Acid Attack Victim), ASD (Autism Spectrum Disorder) M- Mild MoD- Moderate, SLD (Specific Learning Disability), MI (Mental Illness), MD (Multiple Disabilities) Disabilities included in Group A to D, MDy (Muscular Dystrophy),

#### ગંહકાવ ગાુદા ક્ર  $\{d$ બસાઇટ એડ્રેસ : https://ojas.gujarat.gov.in અને https://gsssb.gujarat.gov.in) ી **અવ** ગાંધીનગર **ગુજરાત ગૌણ સેવા ૫સંદગી મંડળ : ગાંધીનગર (વેબસાઇટ એડ્રેસ : https://ojas.gujarat.gov.in અને https://gsssb.gujarat.gov.in)**

**6)** ઉપર િશામવેલ જગ્યાઓ પૈકી માજી સૈવનકો અનેહિવયાંગ ઉમેિવારો માટેની સંવગમવાર અનામત જગ્યાઓ નીચે

િશામવયા મજુબની રહેશે**.**

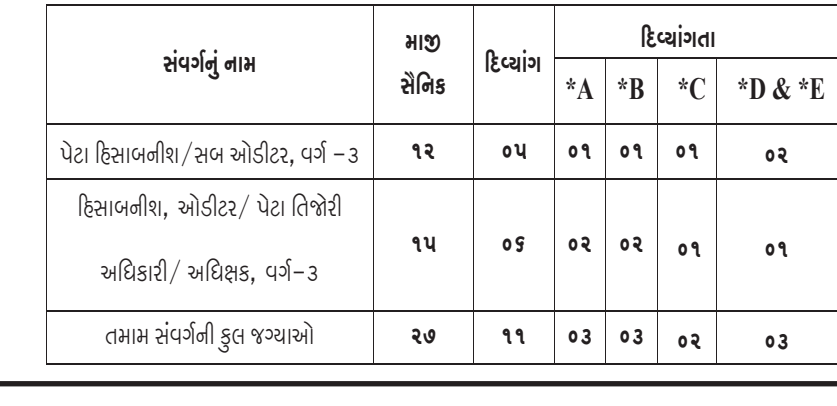

SD (Spinal Deformity), SI (Spinal Injury)

**Page 2 of 26** ૧૯૬૭ ના વનયમ-૭ ની જોગવાઇ મુજબની રાષ્ટરીયતા ધરાવતા હોવા જોઇએ.

### **9)** રાિરીયતા:-

ઉમેદવાર ભારતનો નાગરિક હોવો જોઈએ અથવા ગુજરાત મુલ્કી સેવા વર્ગીકરણ અને ભરતી (સામાન્ય) નિયમો,

#### **10)** વયમયામિા:-

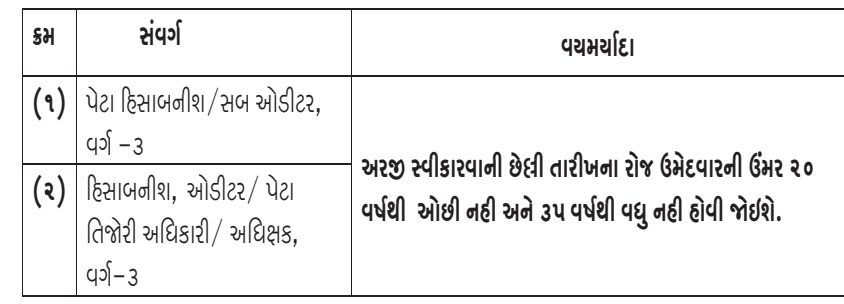

 $\rightarrow$ 

**11)** શૈક્ષવણક લાયકાતની વવગતો:-

**Page 5 of 26** જાહેરાતમાં દશાાવ્યા તા.૧૫/૦૨**/**૨૦૨૪ (૧૪:૦૦ કલાક) થી તા.૦૧**/**૦૩**/**૨૦૨૪ **(**૨૩:૫૯ કલાક **1.** આ જાહેરાતના સંદભામાં મંડળ દ્વારા ઓનલાઈન જ અરજી સ્વીકારવામાં આવશે. જેઅન્વયે ઉમેદવારોએ સુધી) દરમ્યાન **"https://ojas.gujarat.gov.in"** વેબસાઈટ ૫ર ઓન-લાઈન અરજી૫ત્રક ભરી શકશે. ઉમેદવારે ઉક્ત બંને સંવર્ગ માટે એક જ અરજી કરવાની રહે છે તેમ છતાં કોઈ ઉમેદવાર એક કરતાં વધુ અરજી રજીસ્ટર્ડ કરશે તો તેવા ઉમેદવારોના કિસ્સામાં સૌથી છેલ્લે કન્ફર્મ થયેલી અરજી માન્ય ગણીને

- **a.** A degree in Bachelor of Business Administration or Bachelor of Computer Application or Bachelor of Commerce or Bachelor of Science (Mathematics/Statistics) or Bachelor of Arts (Statistics/Economics/Mathematics) obtained from any of the Universities or institutions established or incorporated by or under the Central or a State Legislature in India or any other educational institution recognized as such or declared to be deemed as a University under section 3 of the University Grants Commission Act, 1956; or possess an equivalent qualification recognized as such by the Government.
- **b.** Provided that a candidate who has appeared at a degree examination, the passing of which would render him educationally qualified for the Preliminary Examination, but the result of such examination is not declared, till the last date of filling of the application form as also the candidates who intend to appear at such qualifying examination shall also be eligible for admission to the Preliminary examinations.  $\ddot{a}$

વગા-૩

#### **11)** શૈક્ષવણક લાયકાતની વવગતો:-

## →

#### નોંધ:

B.Sc. (CA & IT) તથા M.Sc.(CA & IT)ના હડગ્રી ધારક ઉમેદવારોનેઆ જગ્યા માટેલાયક ગણવામાં થશે અન્યથા નહી. મંડળ દ્વારા અરજી રદ થયાના વકસ્સામાં પણ ઉમેદવાર દ્વારા ભરવામાં આવેલ પરીક્ષા ફી પરત (રીફંડ) મળવા પાત્ર રહેશેનહી. આવેલ નથી.

- c. ગુજરાત મુલ્કી સેવા વર્ગીકરણ અને ભરતી (સામાન્ય) નિયમો, ૧૯૬૭માં ઠરાવ્યા પ્રમાણેની કોમ્પ્યુટરના ઉપયોગ અંગેની પાયાની જાણકારી ધરાવતો હોવો જોઇશે. **6.** પરીક્ષા ફી નહીં ભરનાર ઉમેદવારની અરજી માન્ય રહેશે નહીં તથા તે ઉમેદવારોનું અરજી ફોમા કોઈપણ
- **d.** ઉમેદવાર ગુજરાતી અનેહહન્ દી બંનેભાષાનું પૂરતું જ્ઞાન ધરાવતો હોવો જોઇશે. **Page 10 of 26** જાતની જાણ કયાા વગર મંડળ દ્વારા "રદ" કરવામાં આવશે.

િમાંક) ૫ર **Click** કરી **Apply** પર વક્લક કરવું. ત્યાર બાદ સ્ િીન પર **More Details** અને

**Apply now** ના ઓ્ શન ખુલશે. જમેાં **More Details** પર **Click** કરવાથી જાહેરાતની વવગતવાર માહહતી જોવા મળશે. જેઉમેદવારોએ વાંચી જવી.

#### **16)** અરજી કરવાની રીત :-

તે વસવાયની બાકીની તમામ અરજીઓ રદ થશે.

- **2.** ઉમેિવારેઅરજીપત્રક ભરવા માટેઃ-
	- (૧) સૌ પ્રથમ "https://ojas.gujarat.gov.in" વેબસાઈટ પર જવું અને ત્યાર બાદ "Online **Application"** માં **Apply** ૫ર **Click** કરવું અને **GSSSB** વસલેકટ કરવું.
	- **(**૨) ઉમેદવાર જેસંવગાની જાહેરાત માટેઉમેદવારી કરવા માંગતા હોય તે જાહેરાતના સંવગાના નામ (જાહેરાત િમાંક) ૫ર **Click** કરી **Apply** પર વક્લક કરવું. ત્યાર બાદ સ્ િીન પર **More Details** અને

**Delhi State Industrial & Infrastructure Development Corporation Ltd.** 

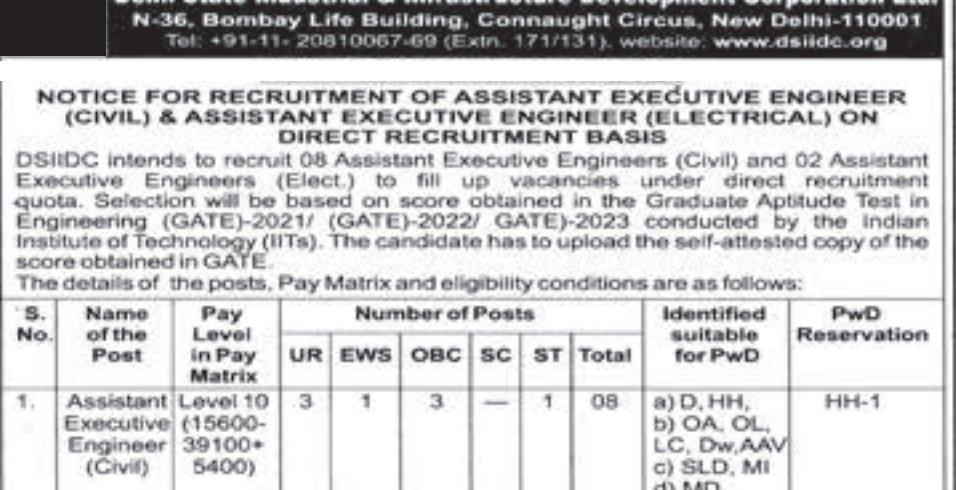

- **(**૩) **"Apply now"** ૫ર **Click** કરવાથી નવી વવન્ડો ખુલશે. જમેાં **"Skip"** પર વક્લક કરવાથી **Application Format** ખુલશે. જમેાં સૌ પ્રથમ **"Personal Details"** ઉમેદવારેભરવી. [જ્યાં લાલ ફૂદડી **(\*)** ની વનશાની હોય ત્યાં માંગ્યા મુજબની વવગતો ફરવજયાત ભરવાની રહેશે.]
- **(**૪) Personal Details ભરાયા બાદ "Educational Details" ભરવી.
- **(**૫) ઉ૫રની શરતો સ્વીકારવા માટેAssurance (બાહેંધરી)ની નીચે"Yes" વસલેક્ટ કરી "save" પર Click કરવું. હવે અરજી પૂર્ણ રીતે ભરાઈ ગયેલ છે.
- **(**૬) હવે"save" ૫ર Click કરવાથી ઉમેદવારનો "Application Number" generate થશે. જે ઉમેદવારે સાચવીને રાખવાનો રહેશે.
- **(**૭) હવેUpload Photograph ૫ર Click કરો. અહીં તમારો application number type કરો અને તમારી Birth date type કરો. ત્યારબાદ ok ૫ર Click કરવું. અહીં Photo અને signature upload કરવાના છે. (Photo નું મા૫ ૫ સે.મી. ઉંચાઈ અને૩.૬ સે.મી. ૫હોળાઈ અનેSignature નું મા૫ ર.૫ સે.મી. ઉંચાઈ અને૭.૫ સે.મી. ૫હોળાઈ રાખવી.) (Photo અનેsignature upload કરવા સૌ પ્રથમ તમારો Photo અનેsignature jpg format માં  $(15 \text{ kb})$  સાઈઝથી વધે નહિ તે રીતે સ્કેન કરી computerમાં સેવ કરેલા હોવા જોઈશે.) Photo અને signature અપલોડ કરવા માટે "browse" button પર Click કરો. હવે choose file ના સ્િીનમાંથી જેફાઈલમાં jpg format માં તમારો photo store થયેલ છે, તેફાઈલનેselect કરો અને "open" button ને Click કરો. હવે "browse" button ની બાજુમાં "upload" button પર Click કરો. હવે બાજુમાં તમારો Photo દેખાશે. હવે, આજ રીતે signature પણ upload કરવાની રહેશે. જે Photo અને signature અપલોડ કરવામાં આવ્યા હશે તે જ Photo લેવખત પરીક્ષાના હાજરીપત્રકમાં ચોંટાડવાનો રહેશે તથા તેવી જ signature કરવાની રહેશે તેમજ આ ભરતી પ્રક્રિયાના નિમણૂંક સુધીના દરેક તબક્કે મંડળ/સંબંધિત ખાતાના વડા માંગે ત્યારે તેવો જ ફોટો રજૂકરવાનો રહેશે. આથી, આ ફોટોગ્રાફની ચાર થી પાંચ કોપીઓ કઢાવી રાખવી. જુદા જુદા તબક્કે જુદા જુદા ફોટોગ્રાફ રજૂથશેતો ફાળવણી/ વનમણૂંકમાં બાધ આવી શકશે. જનેી જવાબદારી ઉમેદવારની પોતાની રહેશે.

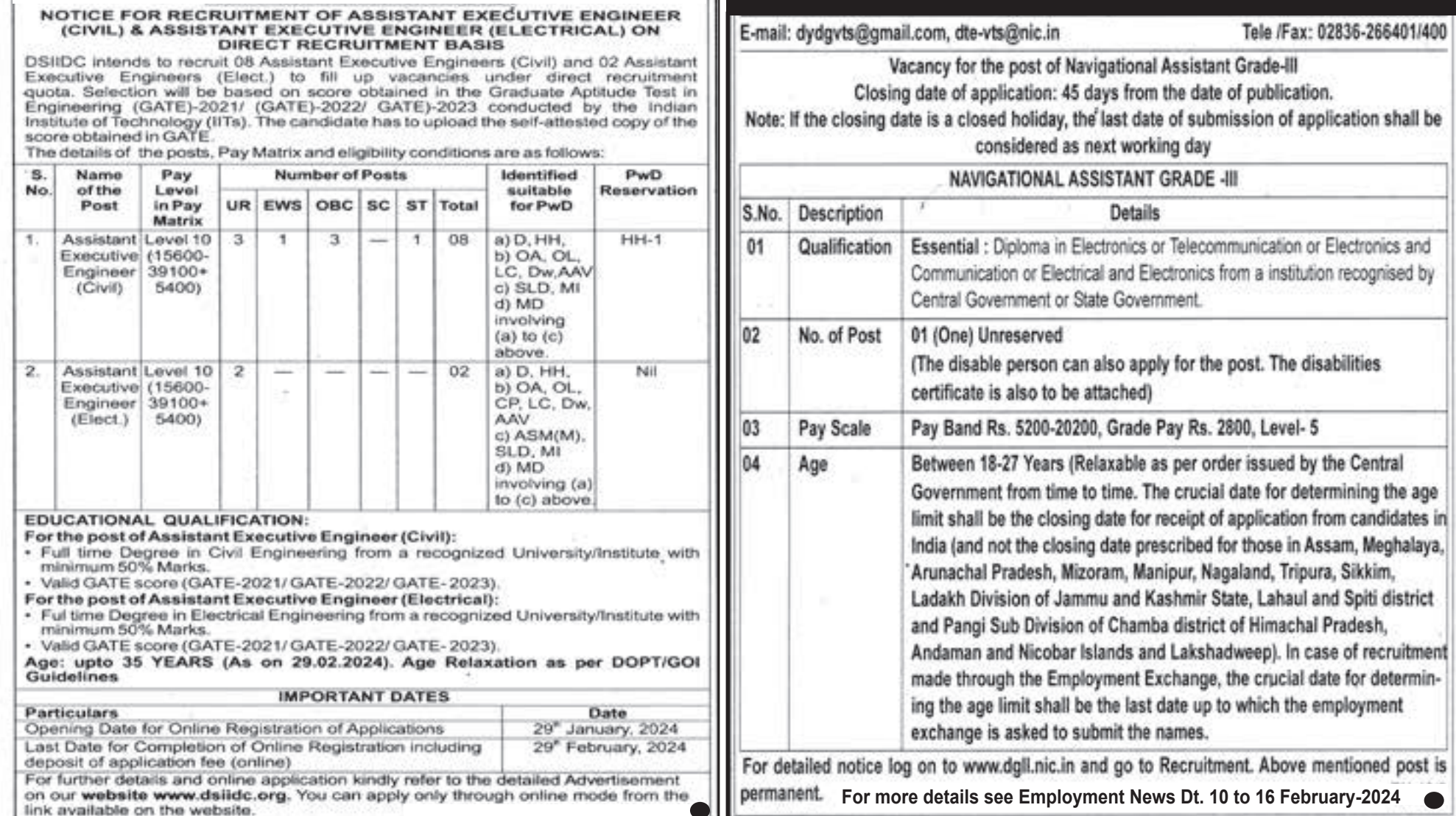

### **(**૮) હવેપેજના ઉ૫રના ભાગમાં Online Application tabમાં "Confirm Application" ૫ર Click કરો અને "Application number" તથા Birth Date type કયાા બાદ Ok ૫ર **LITHTSHIPS : GANDHINAGARDIRECTORATE OF LIGHTHOUSES &**

## **Bank of Baroda**

Notice for Recruitment of Professionals in Fire/Security Department & Risk Management Department in Bank of Baroda

Bank of Baroda, one of India's largest Bank is looking for Qualified & Experienced Professionals for the positions of Fire Officers in Fire & Security Department and Various Positions in Risk Management **Department on Regular Basis** 

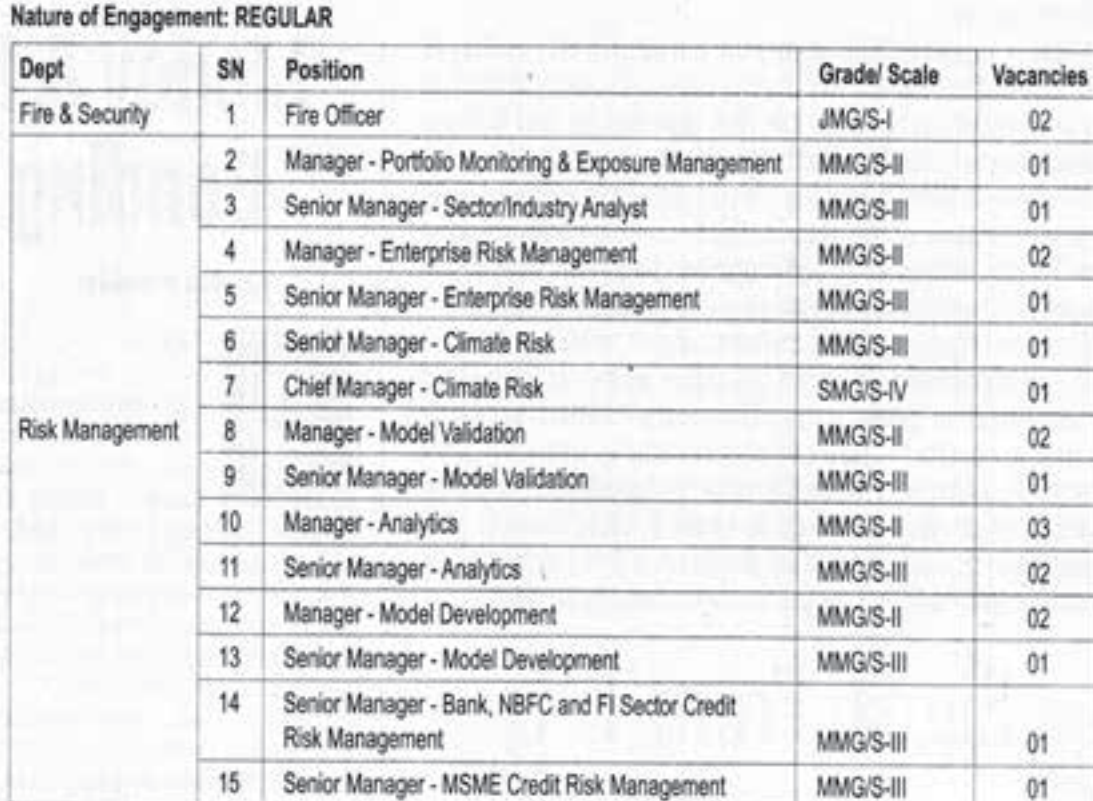

#### Eligibility criteria (age, qualification & experience) and other details are available on Bank's website. Interested candidates are advised to visit the Bank's website.

www.bankofbaroda.in Career Page Current Opportunities CRecruitment of Fire Officers on Regular Basis.

www.bankofbaroda.in Career Page + Current Opportunities + Recruitment of Various Positions in Risk Management Department on Regular Basis.

Candidates are advised to go through the detailed advertisement, ensuring their eligibility & other details before applying and remitting fees.

Any addendum/ corrigendum/ modification shall be notified only on the Bank's website.

Date for filing Online Application & Payment of Fee for Fire Officers & various positions in Risk Management Department. 17.02.2024 to 08.03.2024 (23:59 hours).

## भारतीय प्रौद्योगिकी संस्थान मद्रास **INDIAN INSTITUTE OF TECHNOLOGY MADRAS**

चेन्नै / Chennai - 600036

दूरभाष / Telephone: [044] 2257 8115 इंमेल / Email:recruit@iitm.ac.in

Indian Institute of Technology Madras, Chennai invites online applications from Indian Nationals possessing required academic qualifications and relevant work experience for the recruitment to the following Non-Teaching positions.

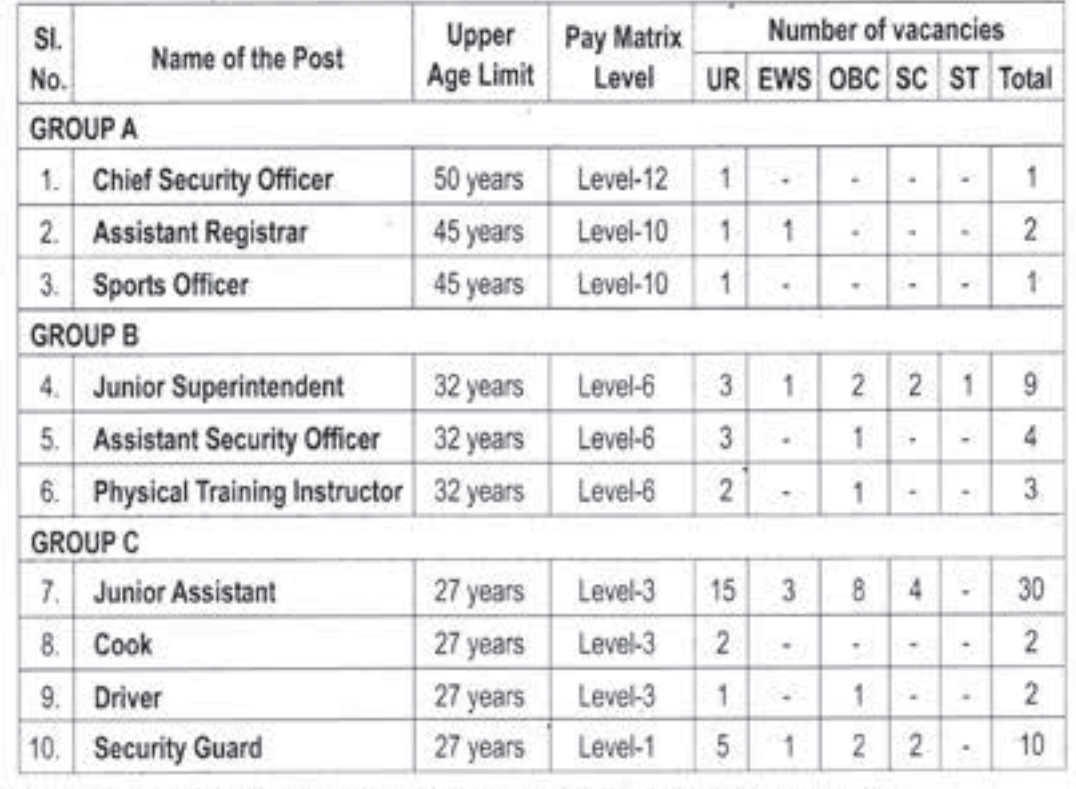

## **NATIONAL JUDICIAL ACADEMY**

Bhadbhada Road, P.O. Suraj Nagar, Bhopal - 462044 (M.P.) Website: www.nja.gov.in. EPABX - 0755-2432500

#### **EMPLOYMENT NOTICE**

The National Judicial Academy invites applications to fill up positions as follows :

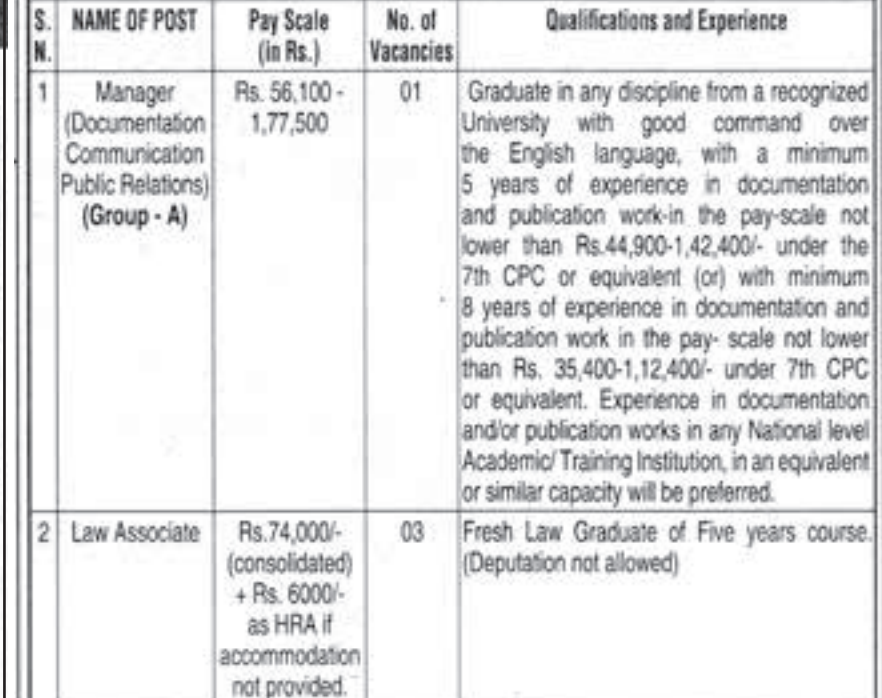

Applications, complete in all respects, should be received by NJA (in person/by post/by courier) in a sealed cover envelope addressed to "The Registrar (Administration), National Judicial Academy, Bhadbhada Road, Suraj Nagar P.O., Bhopal-462044" latest by 29.02.2024. Application form and other terms and conditions are available at Academy's website www.nja. gov.in.

## राष्ट्रीय समुद्र प्रौद्योगिकी संस्थान NATIONAL INSTITUTE OF OCEAN TECHNOLOGY

(पृथ्वी विज्ञान मंत्रालय, भारत सरकार) (Ministry of Earth Sciences, Government of India) रासप्रीस परिसर वेलच्चेरी-तांबरम मेन शेड पल्लिकरणै, चेन्नई - 600 100 NIOT Campus, Velachery-Tambaram Main Road, Pallikaranai, Chennai - 600 100 Ph.: 91-44-6678 3300 / E-Mail: recruitment@niot.res.in

National Institute of Ocean Technology (NIOT), Chennai, an autonomous body under the Ministry of Earth Sciences, Govt. of India, is functioning with broad objectives of promoting technology development in various mission mode activities in Ocean Engineering and Ocean Resource utilization. The institute invites online applications through the website link https://www.niot.res.in/recruitment\_details.php(on Direct recruitment basis) to the following posts from talented and motivated Indian citizens:-

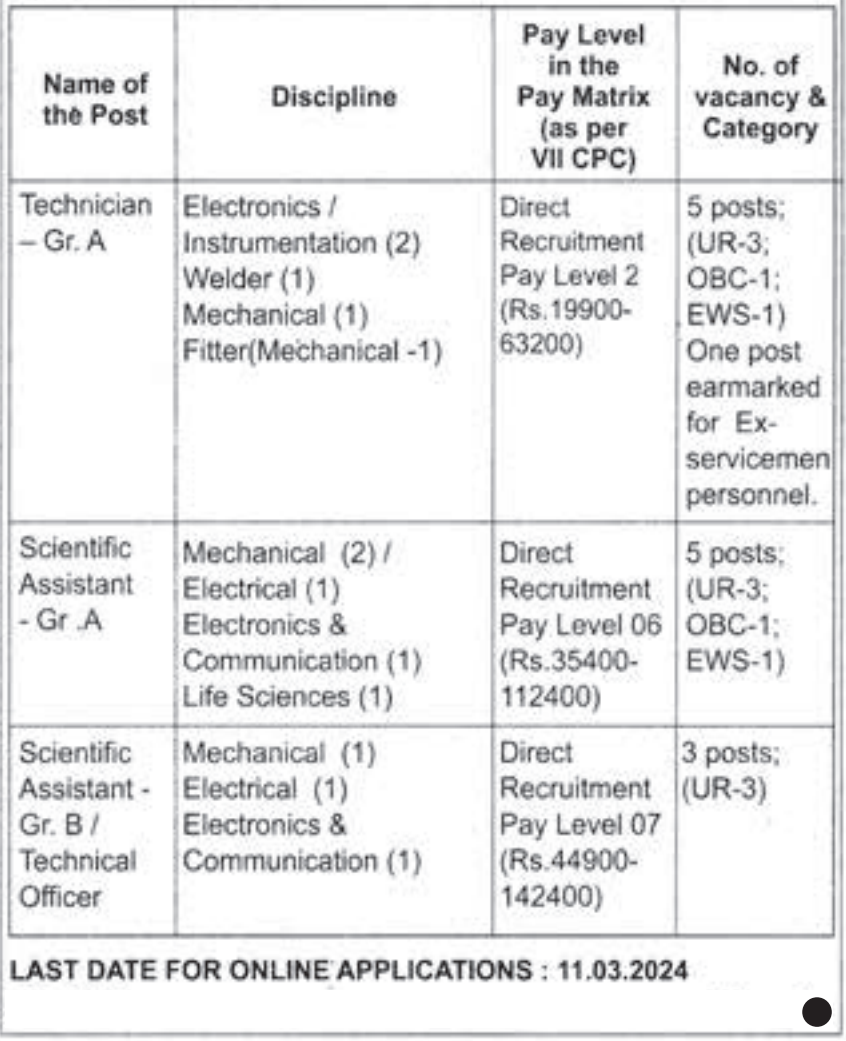

 $\mathcal{G}$ 

#### Note: 1 post of Junior Assistant (Pay Matrix Level-3) is reserved for PwD candidate.

For details regarding the online application, educational qualifications, experience, other requirements. and terms & conditions, please visit the Institute's recruitment website https://recruit.iitm.ac.in.

Candidates are instructed to go through the 'INSTRUCTIONS TO THE CANDIDATES' before filling the applications and proceed further. Interested and eligible candidates may submit their applications online in the prescribed application form available on the Institute's recruitment website.

The last date for submission of online application is 10.03.2024 (IST 05.30 pm).

**PUNJAB ENGINEERING COLLEGE : CHA** 

#### RECRUITMENT FOR REGULAR FACULTY POSITIONS IN PUNJAB ENGINEERING COLLEGE (DEEMED TO BE UNIVERSITY) CHANDIGARH

Punjab Engineering College (Deemed to be University), Chandigarh invites online applications for recruitment at the level of Professors, Associate Professors and Assistant Professors on regular basis in the under mentioned disciplines through direct recruitment:

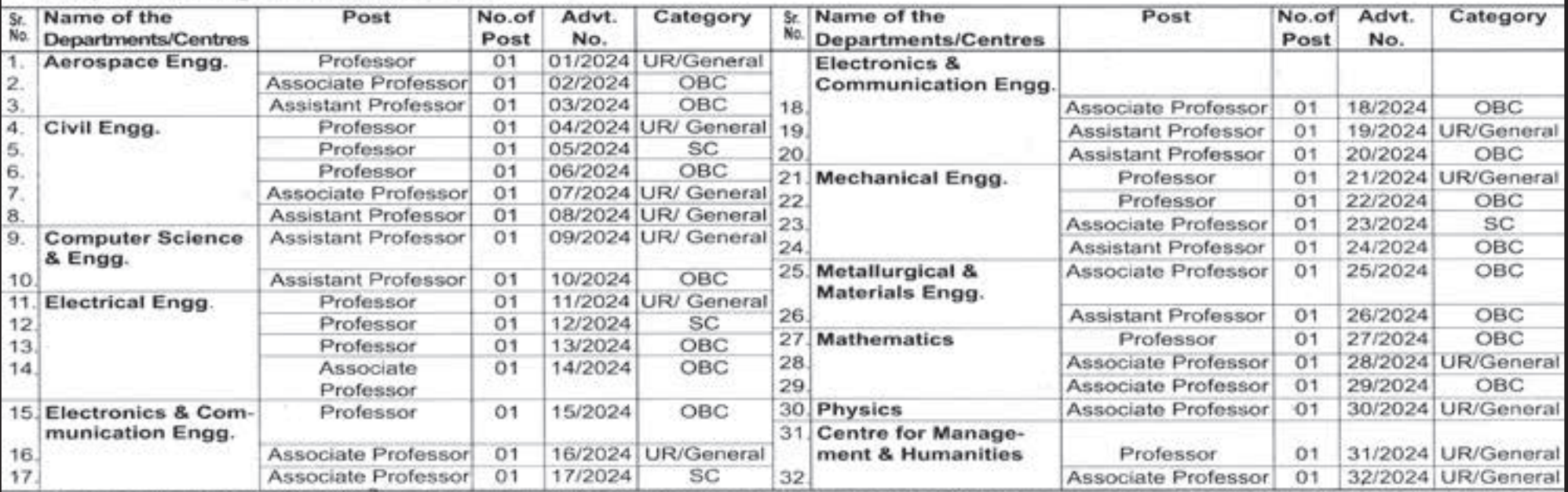

Candidates with PwBD (02 posts under blindness and low vision category & 01 post under deaf and hard of hearing) may apply at any level.

One (01) Post for Economically Weaker Section will be filled against un-reserved at the level of Assistant Professor.

The above posts include Backlog Vacancies as per reservation roster.

Note: UR-Unreserved, SC-Scheduled Caste, OBC-Other Backward Classes and PwBD - Persons with Benchmark Disability.

II. Pay Band, Academic Grade Pay and Allowances:

Professor (Academic Level 14): Entry Pay Rs.1,44,200/-

Associate Professor (Academic Level 13A1): Entry Pay Rs.1,31,400/- .

Assistant Professor (Academic Level 10): Entry Pay Rs.57,700/-

In addition, the post carry allowances (such as dearness allowance, house rent allowance, medical allowance etc.) as approved by the Chandigarh Administration and the Board of Governors / Board of Management of the institute.

III. All candidates are required to apply online in the prescribed format as available on the Institute website www.pec.ac.in with complete, correct information and attachments. The details regarding qualifications, experience, screening guidelines and indicative proformas etc. are available on the Institute website www.pec.ac.in. The candidates are required to read these details before filling up the form.

IV. The candidates are required to pay Rs.1050/- in case of UR/OBC/PwBD candidates and Rs.550/- in case of SC/EWS

category candidates (relaxation/ concession of fee is applicable only if the candidate has applied against the post).

The last date to fill up the online application form along with documentary evidences is 04.03.2024 upto 5.00 PM.

VI. For details please visit the Institute website www.pec.ac.in and click Jobs.

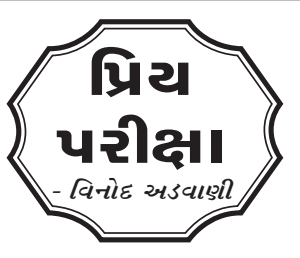

# **IAS સિહતની પરીક્ષાઓની તૈયારીમાં ઉપયોગી: િબ્રટીશ ઇસ્ટ ઇ�ન્ડયા ક�પનીનું સંચાલન**

#### િમત્રો,

મે, 2024 માં UPSC દ્વારા િસિવલ સિવર્સની િપ્રલીમ પરીક્ષા યો�વાની છ�.આપણે, **GPSC ક� UPSC?**

**ક� બંને? મૂંઝવણની સ્પષ્ટતા** નીચેની િવગતે �ઈએ:

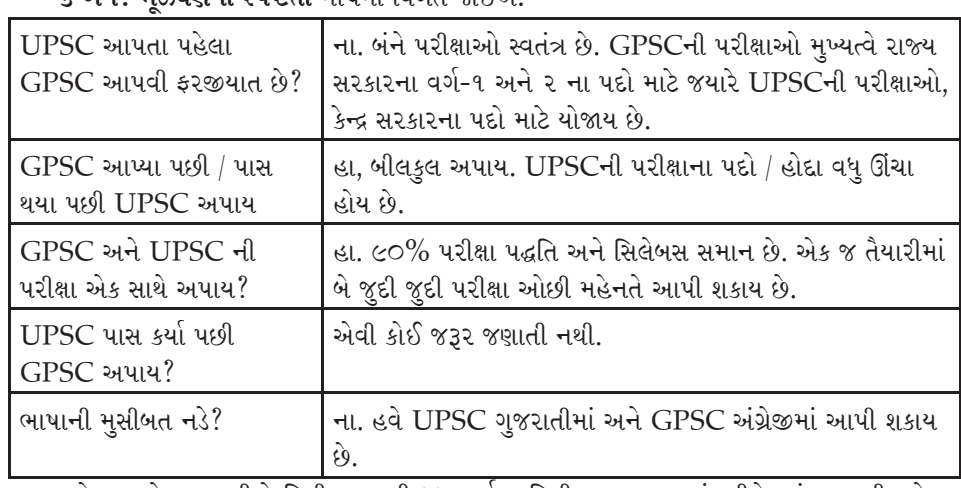

ઉપરાંત અન્ય ઘણી અગત્યની બાબતોનો તેમજ ક�ટલીક આકરી શરતોનો પણ સમાવેશ થતો હતો. િબ્રટીશ ઈસ્ટ ઇ�ન્ડયા ક�પનીનું રોજ-બ-રોજનું સંચાલન કરવા માટે અને પોતાના સ્ટાફ ઉપર દેખરેખ રાખવા માટે એક **ગવનર્ર**ની પોસ્ટ ઉભી કરવામાં આવેલી હતી. સૌ પ્રથમ ગવનર્ર તરીક� થોમસ સ્મિથની નિમણુંક થયેલ હતી. આ ગવર્નર, 'કોર્ટ ઓફ ડાયરેક્ટર્સ'ને જવાબદાર હતા અને તેને �રપોટર્ કરતા હતા. ઈ.સ. 1600માં સ્થપાયેલ બ્રિટીશ ઇસ્ટ ઇન્ડિયા કંપનીમાં શરૂઆતમાં કોર્ટ ઓફ ડાયરેક્ટર્સની સંખ્યા

24ની હતી જેની ચૂંટણી કંપનીના શેર-ધારકો કરતા હતા. તાજના રોયલ ચાર્ટર એક્ટ-1600 માં પણ 'કોર્ટ ઓફ �ડર�ક્ટસર્'ની 24ની સંખ્યા સ્પષ્ટપણે દશાર્વેલ હતી. કોટર્ ઓફ ડાયર�ક્ટસર્માં આ ક�પનીમાં 500 પાઉન્ડથી વધુ રોકાણ કરનારનો સમાવેશ થતો હતો.

કંપનીમાં છેક ચાર્ટર એક્ટ-1853 સુધી **'કોર્ટ ઓફ ડિરેક્ટર્સ'**ની સંખ્યા 24 રહેલ છે. ચાર્ટર એક્ટ-1853થી આ સંખ્યા ઘટાડીને 18 કરવામાં આવી. ભલે 'કોર્ટ ઓફ ડિરેક્ટર્સ'ની નિમણુંક કંપનીના શેરહોલ્ડર્સ કરતા હતા. આની સામે વર્ષ 1700 માં કંપનીના કર્મચારીઓની સંખ્યા માત્ર 35 હતી. વર્ષ 1785 સુધીમાં આ સંખ્યા 159 હતી. પરંતુ 19મી સદીમાં કંપની પાસે પોતાના સિક્યોરીટી ગાર્ડ અને તેનું સૈન્ય થઈને બ્રિટેન સહીત ઘણા નાના દેશો કરતાંય વધુ એવા 2.5 લાખ જેટલા રક્ષકો હતા. કંપની એટલી બધી સમૃદ્ધ હતી કે ભારતના કેટલાક સ્થાનિક રાજાઓને ઊંચા પગારે સૈનિકો પુરા પાડતી અને નાણાંકીય લોન આપતી. આમ, કંપની ભારતના સ્થાનિક રાજકારણમાં દખલ કરીને પોતાનો વેપાર અને વિસ્તાર વધારતી રહી હતી. કેટલાક કિસ્સામાં સ્થાનિક રાજાઓને યુદ્ધમાં હરાવીને અને અંગ્રેજોને અનુકૂળ એવી સંધિ કરીને તેમજ દ્વિમુખી શાસન જેવી તદ્દન અવ્યવહારુ્ પદ્ધતિ અપનાવીને કે સહાયકારી યોજનાનો અમલ કરાવીને તે રાજાને પોતાનું સૈન્ય રાખવાની મનાઈ ફરમાવીને કંપનીનું સૈન્ય ગોઠવી દેવામાં આવતું હતું.

હવે આપણે વાત કરીએ િબ્રટીશ-યુગની.**ક�લ ચાટર્ર:** િબ્રટીશ તાજ દ્વારા ક�પનીને આંતર-રા�ીય વેપાર કરવા માટે અધિકાર આપવા સારું બહાર પાડવામાં આવેલ કુલ 20 ચાર્ટર જોઈએ તો : વર્ષ 1606, 1609માં કુલ ત્રણ, 1657, 1661, 1668, 1677, 1683, 1686, 1687, 1693, 1698, 1726, 1753, 1774, 1784(Pitt's India Act), 1793, 1813, 1833. (આ કાયદા થકી બ્રિટીશ સરકાર દ્વારા કંપનીની વેપાર કરવાની સત્તાઓ છીનવી લેવામાં આવી એટલે મૂળ નામ: Governor and Company of Merchants of London trading into the East Indiesમાંથી નવુંનામ British East India Comapnay થયું) અને છ�લ્લે વષર્ 1853 નું ચાટર્ર આવ્યું. ઈ.સ. 1853 પછી બ્રિટેન સરકારને કંપની માટે નવા ચાર્ટર ઈશ્યુ કરવાની જરૂર ન પડી કારણકે વર્ષ 1858 ના ભારત શાસન અધિનિયમથી ભારત ઉપર તાજનું સીધું શાસન શરુ થયું. આપણે જાણીએ છે કે તાજના ઈસ્ટ ઈન્ડિયા કંપનીને અપાયેલ 1609ના ચાર્ટરમાં અનિશ્ચિત સમયગાળા માટે અપાયેલ આંતરરાષ્ટ્રીય વેપારના પરવાનાના સ્થાને 1773ના ચાર્ટરમાં (Regulating Act) કંપનીના એકાધિકારની સમય મયાર્દા 20 વષર્ની રખાયેલ હતી. િબ્રટીશ તાજ દ્વારા િબ્રટીશ ઇસ્ટ ઇ�ન્ડયા ક�પનીના ભારતમાં ભ્રષ્ટાચારથી ભરપુર અને ખુબ જ કથળેલા તથા તદ્દન કંગાળ વહીવટને નિયંત્રિત કરવા માટે સૌપ્રથમ વાર ઈશ્યુ થયેલ 1773ના રેગ્યુલેટીંગ એક્ટમાં જોગવાઈ કર્યા મુજબ તે પછી દર 20 વર્ષે (1793, 1813, 1833 અને 1853) આવા ચાર્ટર એક્ટ પસાર કરવામાં આવેલ હતા. અત્રે ખાસ ધ્યાન રાખવાનું કે રેગ્યુલેટીંગ એક્ટ ભારતના વિસ્તારો કે વસ્તી માટે નહી પરંતુ કંપનીના વેપાર અને વહીવટને નિયંત્રિત કરવા માટેનો કાયદો હતો. તાજ તરફથી ઇસ્ટ ઇન્ડિયા કંપનીને વેપાર અર્થે અપાતા ચાર્ટર અને રોયલ ગ્રાન્ટ્સ ઉપરાંત ભારત માટે કુલ ત્રણ ભારતીય પરિષદ અધિનિયમ (1861,1892અને 1909) અને કુલ ત્રણ ભારત શાસન અધિનિયમ (1858, 1919 અને 1935) તેમજ છ�લ્લે ભારત સ્વતંત્રતા અિધિનયમ (1947) પસાર થયેલ હતા.

**જવાબ (b). પ્રથમ એંગલો મરાઠા યુદ્ધ** 1775 થી 1782 વચ્ચે થયેલ અને સુરતની સંિધ, પુર�ધરની સંિધ અને સાલબાઈની સંિધ 1782માં થઈ. �દ્વતીય એંગલો મરાઠા યુદ્ધ 1802 થી 1805 વચ્ચે થયેલ અને પેશવા બાજીરાવ બીજાએ અંગ્રેજો સાથે તારીખ 11 ડિસેમ્બર 1802ના રોજ બસીન (આજનું વસઈ)ની સંધિ કરેલ અને સહાયકારી સંધિ-યોજના (Subsidiary Alliance) સ્વીકારેલ. આ યુદ્ધમાં પેશવા બાજીરાવ બીજાની ખરકી ખાતે હાર થયેલ અને પુનાની સંધિ કરવી પડેલ. તે સિવાય યશવંત રાવ હોલકર અને અપ્પા સાહેબ ભોંસલે તેમજ સિંધિયા જેવા મરાઠા નેતાઓની અલગ-અલગ યુદ્ધમાં હાર થઈ હતી.

**સંચાલન:** તાજ દ્વારા ક�પનીને અપાતા ચાટર્રોમાં આંતર-રા�ીય વેપાર માટ�નો પરવાનો રીન્યુ કરવા

**MCQ : Match Anglo Maratha war in List –I with events given in List-II**

A. First Anglo Maratha War (i) Treaty of Bassein

#### **List-I List-II**

B. Second Anglo Maratha War (ii) Treaty of Salbai

C. Third Anglo Maratha War (iii) PeshwaBajirao-II, Yashwant RaoHolkar &Appa Sahib Bhonsale defeated

Select correct code for correct answer from below given options: (a) A-II, B-III, C-I (b) A-II, B-I, C-III (c) A-III, B-I, C-II (d) A-III, B-II, C-I

# તાજેતરમાં આવેલી ગુજરાતી ફિલ્મ 'કમઠાણ' એ કચા લેખકની <del>કૃ</del>તિ પર આધારિત છે?

**સ્વાધ્યાય ઃ**

**૧) રોજ�દા �વનમાં વણાયેલી કહ�વતો જણાવો. (૧૫૦ થી ૨૦૦ શબ્દો)** 

**(ઉપરોક્ત િવષય અંગે આપના અિભપ્રાય ૧૫૦ થી ૨૦૦ શબ્દોની મયાર્દામાં તંત્રીશ્રી, ગુજરાત રોજગાર સમાચાર કાયાર્લય, પ્રકાશન શાખા, બ્લોક નંબર 19 ભ�યતિળયે ડૉ. �વરાજ મહ�તા ભવન, ગાંધીનગરના સરનામે અથવા rojsam15@gmail.com પર મોકલી આપવા િવનંતી. આપના સૂચનો અને પ્રિતભાવો આવકાયર્ છ�.)**

**(પ્રથમ ત્રણ િવજેતાઓને પ્રોત્સાહક ઇનામ આપવામાં આવશે.)**

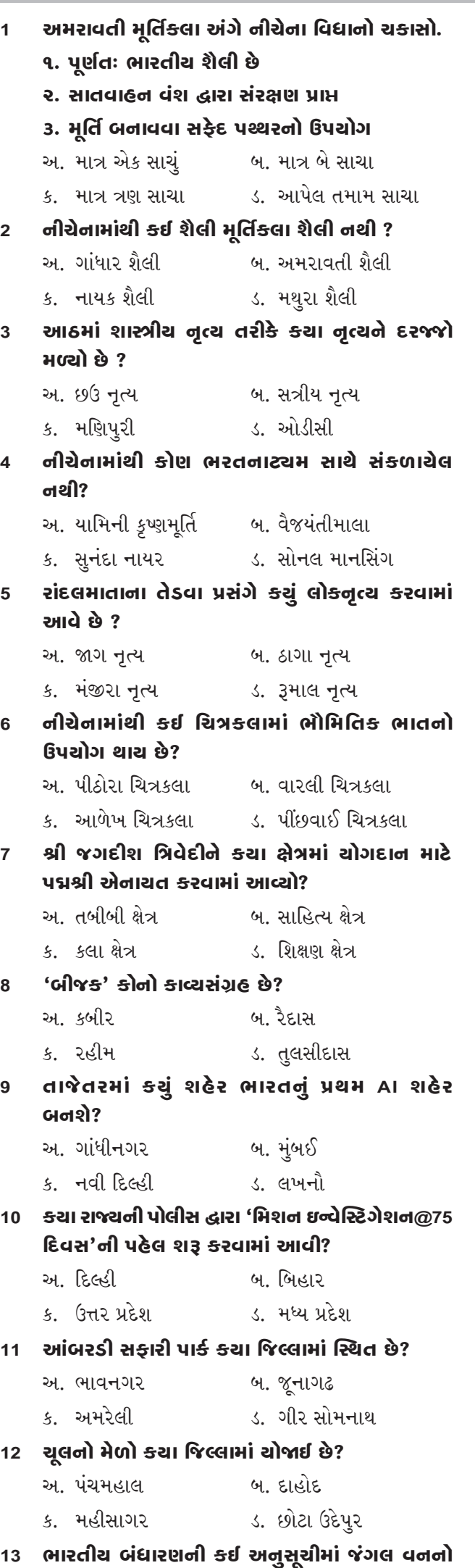

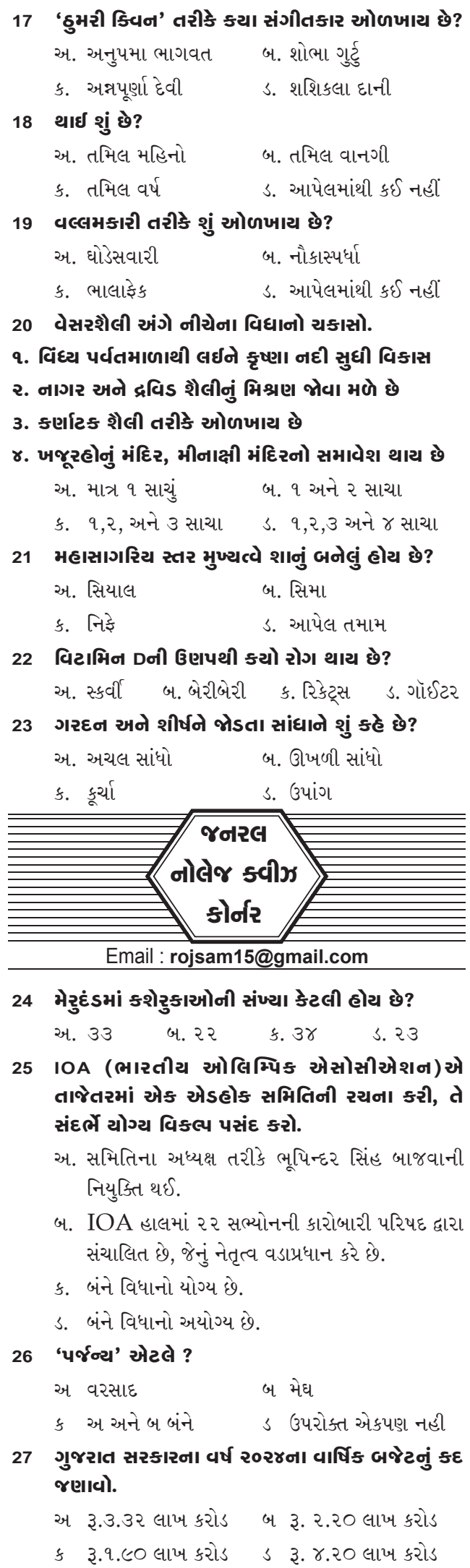

#### **ઉલ્લેખ થયેલો છ�?**

- અ. અનુસૂિચ 7 બ. અનુસૂિચ 6 ક. અનુસૂિચ 5 ડ. અનુસૂિચ 4
- **14 ભારતીય બંધારણ અનુસાર 'નાગ�રકતા' િવષય કઈ યાદીમાં સમાવવામાં આવ્યો છ�?**
	- અ. સંઘ યાદી બ. રાજ્ય યાદી ક. સમવત� યાદી ડ. નાગ�રકતા યાદી
- **15 નીચેનામાંથી કયું પંચ ભાષાક�ય પ્રાંત સિમિત નામે પણ �ણીતું હતું?**

અ. રાજગોપાલાચારી પંચ બ. ફઝલ અલી પંચ

- ક. ધર પંચ ડ. વલ્લભભાઈ પંચ
- 16 નીચેનામાંથી યુનેસ્કોની અમૂર્ત સાંસ્કૃતિક વારસાની **યાદીમાં કોનો સમાવેશ થાય છ�?** અ. વૈ�દક જપની પર�પરા બ. છઉ �ત્ય ક. નવરોઝ ડ. આપેલ તમામ

ક શ્રી રમણસિંહ સોલંકી ડ શ્રી જગદીશભાઈ મકવાણા **32 ગુજરાતના પ્રથમ મિહલા રાજ્યપાલ કોણ હતા?** અ. શ્રી કમલાબહેન બેનિવાલ બ. શ્રી આનંદીબહ�ન પટ�લ ક. શ્રી શારદાબહેન મુખરજી ડ. શ્રી શારદાબહ�ન મહ�તા **33 ગુજરાત નેશનલ લો યુિનવિસર્ટીની સ્થાપના કયા વષર્માં થઈ હતી?** અ. ૨૦૦૮ બ. ૨૦૧૦ ક. ૨૦૦૯ ડ. ૨૦૧૧ **૩4 આંબરડી સફારી પાક� કયા િજલ્લામાં �સ્થત છ�?** અ. ભાવનગર બ. જૂનાગઢ ક. અમર�લી ડ. ગીર સોમનાથ **36 દુબઈમાં આયોિજત એિશયન પાવર િલ�ફ્ટ�ગ ચે�મ્પયનિશપમાં બે ગોલ્ડ કોણે �ત્યા?**  અ માના પટ�લ બ પા�લ પરમાર ક પ્રાિપ્ત િલ�રલ �ધવ ડ ભાિવના પટ�લ **37 કઈ ટ્રેન અયોધ્યાથી સાબરમતી ર�લ્વે સ્ટ�શન સુધી ચાલશે?**  અ આસ્થા સ્પેિશયલ બ િવશ્વાસ સ્પેિશયલ ક શ્રદ્ધા સ્પેિશયલ ડ આશ્રવી સ્પેિશયલ **38 કઈ યોજના દ્વારા મિહલાઓને ચુલાના ધુમાડાથી મુિક્તમળી?**  અ ઉજ્જ્વલા યોજના બ ઉ�લા યો�ના ક ઉત્કષર્ યોજના ડ મિહલા સશિક્તકરણ યોજના **39 તાજેતરમાં આવેલી ગુજરાતી �ફલ્મ 'કમઠાણ' એ કયા લેખકની ક�િત પર આધા�રત છ�?**  અ ધ્રુવ ભટ્ટ બ �કશોર ભટ્ટ ક અિશ્વની ભટ્ટ ડ તથાગત ભટ્ટ **40 '�થ્વી આ રમ્ય છ� આંખ આ ધન્ય છ�...' ગીતના કિવનું નામ જણાવો.**  અ શ્રી કનૈયાલાલ મુનસી બ શ્રી સુર�શ દલાલ ક શ્રી નરેન્દ્રભાઈ મોદી ડ ઉપરોક્ત એકપણ નહીં **41 'કાસળ' શબ્દના સામાનાથ� જણાવો.**  અ પીડા બ નડતર ક આડખીલી ડ ઉપરોક્ત તમામ **42 'કાષ્ઠ' શબ્દના સમાનાથ� શબ્દ જણાવો.**  અ લાકડું બ કાઠી ક બળતણ ડ ઉપરોક્ત તમામ **43 'પરસ્તી'નો અથર્ શું થાય ?**  અ પૂ� બ ભિક્ત ક ખુશામત ડ ઉપરોક્ત તમામ

- 
- **28 ગુજરાત રાજ્યના મુખ્યમંત્રી શ્રી દ્વારા '5G ગુજરાત'ના મંત્રમાં કઈ બાબતનો સમાવેશ થતો નથી?**
- અ ગરવું બ ગુણવંતુ ક ગ્રીન ડ ગ�રમાયુક્ત **29 સ્વિણર્મ ગુજરાત સ્પોટ્સર્ યુિનવસ�ટી ક્યાં આવેલી છ�?**  અ ડાંગ બ વડોદરા ક નવસારી ડ વલસાડ
- **30 વતર્માનમાં ગુજરાત રાજ્યના મિહલા અને બાળ કલ્યાણ િવભાગના મંત્રીની ફરજ કોણ િનભાવી રહ્યાંુ છ�?**

અ શ્રી પરષોત્તમભાઈ સોલંકી બ શ્રી કુંવરજીભાઈ હળપતિ ક શ્રી પ્રફુલ પાનસેરીયા ડ શ્રી ભાનુબહેન બાબરીયા

**31 ગુજરાત િવધાનસભાના ઉપાધ્યક્ષ તરીક� કોણ ફરજ બ�વી ર�ં છ�?** 

અ શ્રી શંકરભાઈ ચૌધરી બ શ્રી જેઠાભાઈ ભરવાડ

**44 'પણર્' શબ્દના સમાન અથર્ સ્પષ્ટ કરતા શબ્દો જણાવો.**  અ પાંદડું બ પાન ક પત્ર ડ ઉપરોક્ત તમામ

#### **જવાબઃ**

**(1-ડ)(2-ક)(3-બ)(4-ક)(5-અ)(6-બ)(7-ક)(8-અ) (9-ડ)(10-બ)(11-ક)(12-બ)(13-અ)(14-અ)(15-ક) (16-ડ)(17-બ)(18-અ)(19-બ)(20-ક)(21-બ)(22-ક) (23-બ)(૨૪-અ)(૨૫-અ)(26-ક)(27-અ)(28-ડ)(29-બ (30-ડ)(31-બ) (32-ક) (33-ક) (34-ક) (36-ક)(37-અ) (38-અ)(39-ક)(40-ક) (41- ડ)(42-ડ)(43-ડ)(44-ડ)**

# **JOIN INDIAN COAST GUARD**

(MINISTRY OF DEFENCE)

AS NAVIK (GENERAL DUTY) THROUGH

COAST GUARD ENROLLED PERSONNEL TEST (CGEPT) - 02/2024 BATCH

APPLICATION WILL BE ACCEPTED 'ONLINE'

#### FROM 13 Feb 24 (1100 HRS) TO 27 Feb 24 (1730 HRS)

1. Eligibility Conditions, Online applications are invited from MALE INDIAN CITIZENS possessing educational qualifications and age as prescribed below, for recruitment to the Post of Navik (General Duty) in the Indian Coast Guard, an Armed Force of the Union.

2. Educational Qualification.

Navik (General Duty), 10+2 passed with Maths and Physics from an education  $(a)$ board recognized by Council of Boards for School Education (COBSE).

Note; (i) Candidates are to fill marks of all subjects as mentioned in their marksheet while filling the online application. Incorrect or incomplete filling of marks in the online application will lead to cancellation of candidature.

3. Age, Minimum 18 years and maximum 22 years. Candidates should be born between 01 Sep 2002 to 31 Aug 2006 (both dates inclusive) applying for post of Navik  $(GD)$ .

Note: Upper age relaxation of 5 years for SC/ST and 3 years for OBC (non-creamy) candidates is applicable only if posts are reserved for them.

4. Vacancy, The tentative number of Region/Zone wise & category wise vacancy for post of Navik (GD) is as follows: -

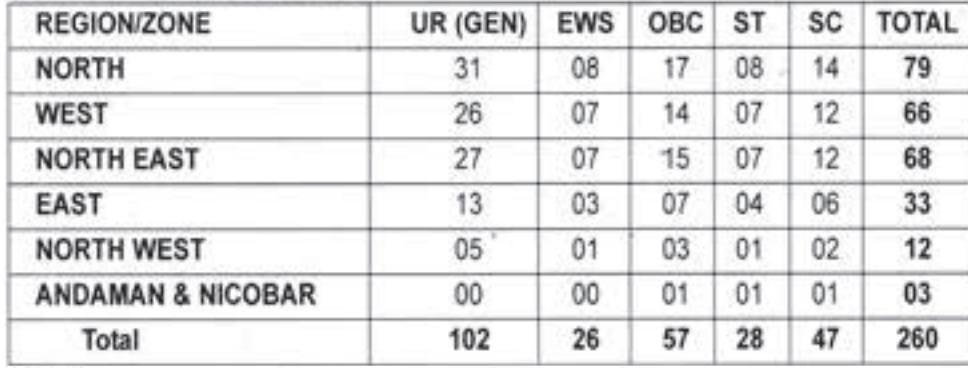

Note:

(a) The details of area / states covered under various region/zone are as follows:-

North - Jammu & Kashmir, NCT of Delhi, Haryana, Punjab, Rajasthan, Uttar Pradesh, Himachal Pradesh, Uttarakhand, Chandigarh.

West - Chhattisgarh, Maharashtra, Kerala, Madhya Pradesh, Karnataka, Goa, Dadar & Nagar Haveli, Daman & Diu, Lakshadweep.

North East - Bihar, West Bengal, Jharkhand, Assam, Tripura, Meghalaya, Manipur, Nagaland, Arunachal Pradesh, Mizoram, Sikkim, Orissa.

East - Andhra Pradesh, Tamil Nadu, Puducherry.

North West - Gujarat

Andaman & Nicobar - Andaman & Nicobar Islands.

- These vacancies are tentative and may change depending on availability of training slots.
- Even if there is no vacancy reserved for SC/ST/OBC (non-creamy)/EWS category  $(c)$ candidates, such candidates can still apply as reserved candidate. Such candidates will not be eligible for any age and passing marks concession/relaxation. However, SC/ST candidates will be exempted from payment of application fee.

#### **Selection Procedure**

5. The selection of candidate is based on All India order of merit based on their performance in Stage-I, II, III & IV (explained in detail at para 6), meeting the laid down medical standards during medical examination and the number of vacancies available for the post. Clearing of Stage-I, II, III, IV and satisfactory performance in training is compulsory for recruitment in ICG. All candidates will be compulsorily subjected to identity check prior commencement of the examination of Stage- I. II. III of CGEPT. The identity check will include verification/matching of following at all stages of selection

after manual verification process as mentioned above, then the candidature of the candidate will be cancelled.

(iii) It is candidate's responsibility to check before hand that the biometric machines are able to capture the fingerprint image. In case, if the biometric machine is not able to capture the fingerprint image due to Mehndi, wax, etc. then, the candidate will not be allowed to appear in the examination.

- (c) Signature as uploaded in online application.
- (d) Identification mark as mentioned in online application.

Note: Failure in even one of the above mentioned identity check at any stage will lead to cancellation of candidature.

6. The details of various stages of CGEPT examination are as follows: -

- Stage- I (Computer Based Examination).  $(a)$
- $(i)$ Document verification (Provisionally 'Pass' or 'Fail'): At Stage-I candidate's identity will be checked against the details filled by candidate in online application. The candidates will be required to bring following documents for verification while reporting at their respective examination centre:-

(aa) Valid original Identity proof (Aadhar Card OR PAN Card OR Voter ID card OR Driving License OR Passport) as submitted/uploaded in online application: The candidates possessing Aadhaar Card are to upload the Aadhaar Card as first option for identity proof while filling the online application.

(ab) 01 Coloured printout of E-admit card (black & white print out not allowed). (ac) 02 in no. passport size colour photograph with similar facial features as uploaded in online application.

(ad) For SC/ST applicants only: - Original category certificate and 02 photocopy of self-attested SC/ST certificate, original train/bus ticket, cancelled cheque leaf for NEFT payment and travel form downloaded from website for claiming TA.

Note: The details of candidate (Name, Identity proof details, DoB) mentioned in online application & E-admit card will be matched with Identity proof (Aadhar Card OR PAN Card OR Voter ID card OR Driving License OR Passport) uploaded by candidate in online application. Any discrepancy in Name/DoB/Identity card no./Photograph in above documents with respect to information in online application & E-admit card will lead to cancellation of candidature. It is to be noted that no other document will be checked at Stage-I and it's only a preliminary basic document verification. The detailed document verification will be carried out at Stage-II and Stage-III as per rules mentioned in succeeding paragraphs.

- (ii) Biometric Recording. Candidates who clears biometric verification will undergo biometric recording at Stage-I. The biometric data captured at Stage-I will be verified/recaptured at subsequent stages i.e. Stage-II, Stage-III & Stage-IV. If the biometric is recaptured at Stage-II, as explained in para 5(b)(ii) above, the recaptured biometric data will be forwarded for Stage-III and Stage-IV.
- (iii) The candidate has to take following tests depending on nost anniver-

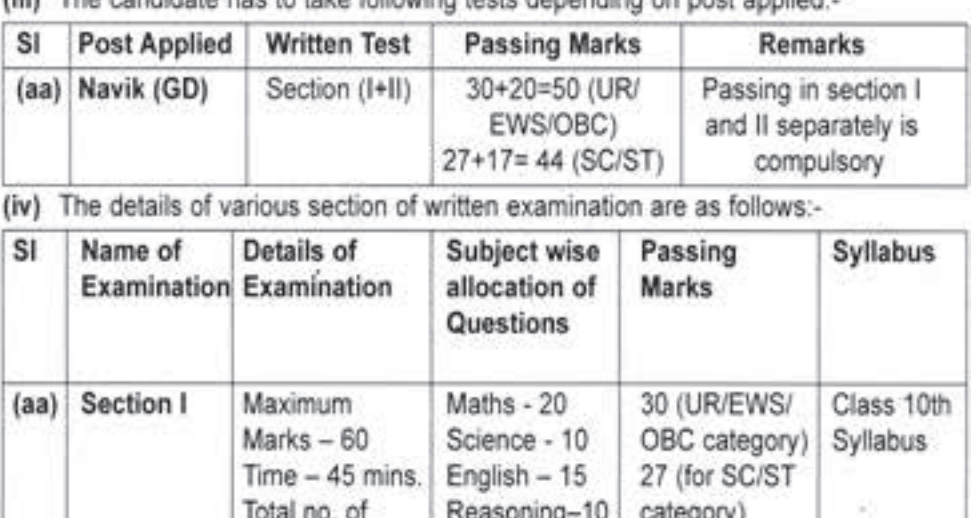

procedure:-

(a) Live Image Capture during Registration - The candidate has also to upload the latest photograph during registration. Additionally, live image of the candidate will be captured during the registration. The facial features of the candidate in the uploaded photo will be matched against the Real-time photo. The candidate will be able to submit the application, only in case of photo match. Moreover, photograph of candidate in application form will be matched with facial features/Physical appearance of the candidate at Stage-I, II, III & IV.

#### Biometric.  $(b)$

(i) Only left thumb biometric will be captured at the Stage-I recruitment. In case the biometric of left thumb is not captured during Stage-I then the biometric of right thumb will be captured and will be used for subsequent verification. Apart from left and right thumb, no other finger will be considered for the biometric.

(ii) If biometric (thumb impression) of a candidate at Stage-II does not match with the biometric captured at Stage-I, then the Stage-II recruitment team is empowered to establish the identity/genuineness of the candidate by procedures approved and once identity of candidate is established, then Biometric of the candidate will be recaptured for verification in the subsequent stages. However, if Stage-II recruitment team is not convinced with the genuineness of the candidate

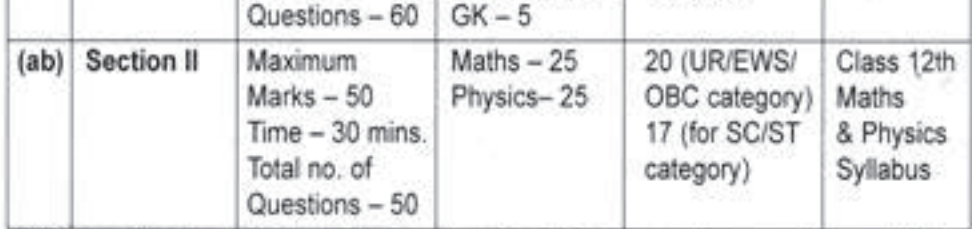

(v) Normalisation of Marks. In order to rationalise the marks scored by candidates appearing in different shifts in an objective manner through a statistical method, before declaration of result, marks scored by candidates will be normalised as per the following formula:-

$$
M_{ij} = \frac{M_{i}^{g} - M_{q}^{g}}{M_{ti} - M_{iq}} (M_{ij} - M_{iq}) + M_{q}^{gm}
$$

\* Candidates are directed to abide by quidelines for filling application form as mentioned https://joinindiancoastguard.cdac.in/cgept/selectioninformation/guidelines/ on fillingonline Application.

Candidate to abide by frequently asked question (FAQs) on website https:// jlinindiancoastquard.cdac.in/cgept/fags.

# **CENTRAL ELECTRONICS LIMITED**

(A Government of India Enterprise) **Under Department of Scientific & Industrial Research Ministry of Science & Technology** 4, Industrial Area, Sahibabad, Ghaziabad (UP) Tel.No. 0120-2895143, E-mail: celrecruitment@celindia.co.in CIN: U32109DL1974GOI007325

Applications are invited from eligible candidates for various positions in different disciplines on regular & contract basis at Central Electronics Limited, CPSE under DSIR, Ministry of Science & Technology.

**A. Regular Positions** 

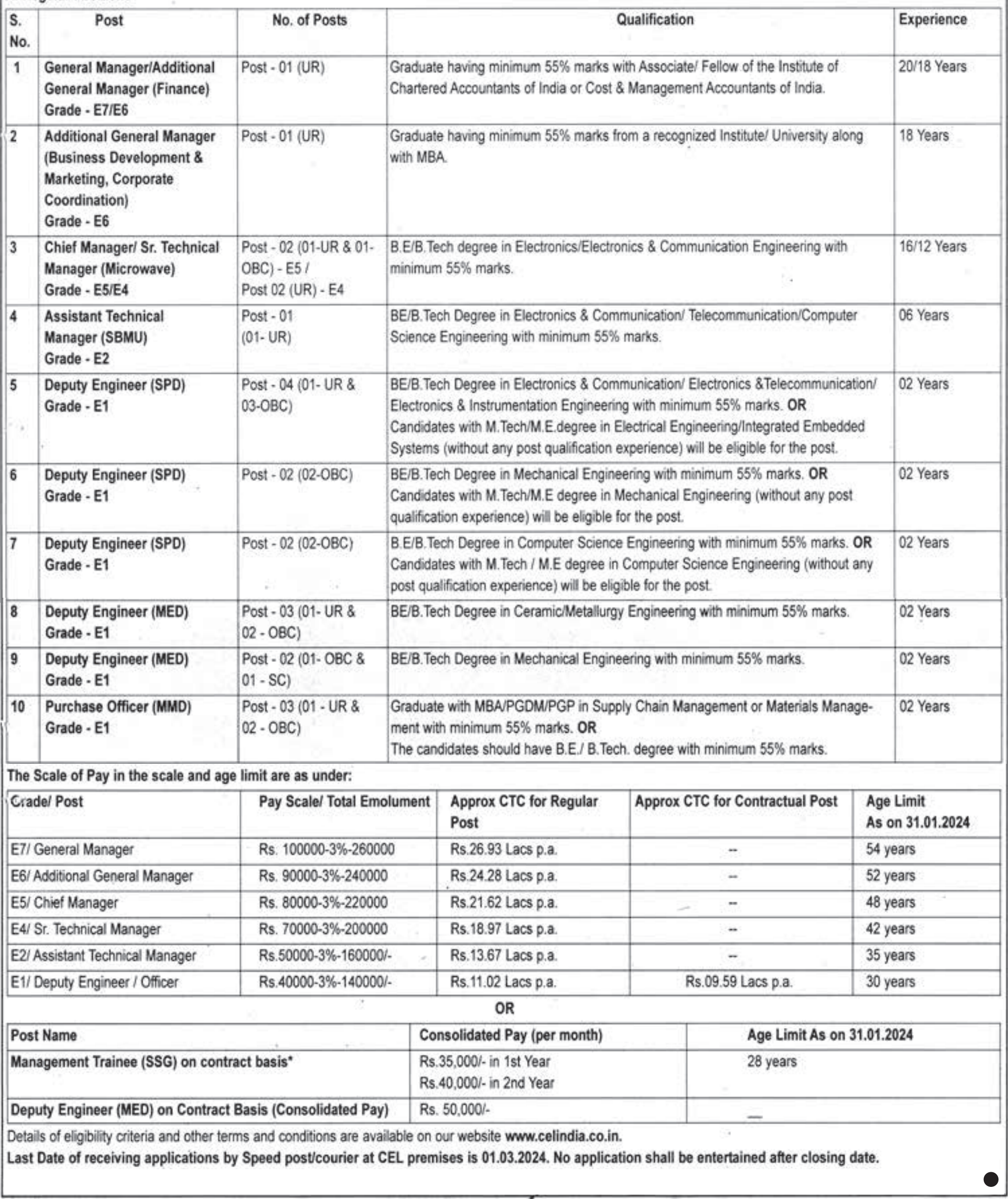

# **શ્રી ગોિવંદ ગુ� યુિનવિસર્ટી ઃ ગોધરા**

શ્રી ગોવિંદ ગુરુ યુનિવર્સિટીના અનુસ્નાતક ભવનોમાં વિવિધ પદ માટે યુજીસીના ધારા-ધોરણો અને ધ ગુજરાત પબ્લીક યનિવર્સિટીઝ એક્ટ. ૨૦૨૩ મજબ આવેદનો મંગાવવામાં આવે છે.

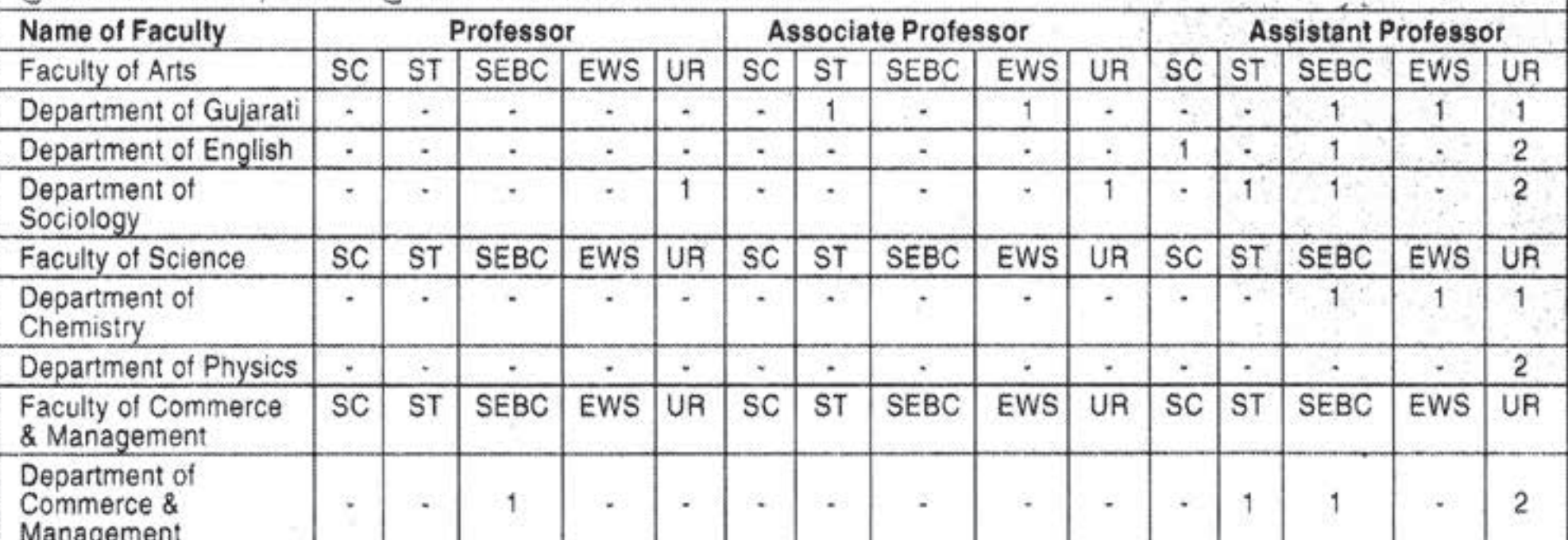

ઉપરોક્ત દર્શાવેલ શૈક્ષણિક સ્ટાફની ભરતી માટે ઓનલાઇન ફોર્મ અને ફી તારીખ : ૧૬/૦૨/૨૦૨૪ થી તારીખ : ૦૧/૦૩/ ૨૦૨૪ સુધી ઓનલાઇન માધ્યમ દ્વારા ભરી શકાશે. હાર્ડ કોપી મોકલવાની છેલ્લી તારીખઃ ૦૬/૦૩/૨૦૨૪ (સાંજે ૫:૦૦ વાગ્યા સધી)

ઉપરોક્ત જાહેરાત સંદર્ભે વધુ માહિતી મેળવવા માટે યુનિવર્સિટીની વેબસાઇટ www.sggu.ac.in/recruitment નો સંપર્ક કરવો.

> $Sd/-$ કુલસચિવ શ્રી ગોવિંદ ગુરુ યુનિવર્સિટી ગોધરા.

Address : At. Vinzol, Post. Kankanpur, Ta. Godhra, Dist. Panchmahals, Gujarat - 388713. Phone No.: 02672 255101 Website: www.sggu.ac.in

# **ગુજરાત રાજ્ય પ્રાથિમક િશક્ષણ પસંદગી સિમિત ઃ ગાંધીનગર**

જિલ્લા શિક્ષણ સમિતિ/ નગર શિક્ષણ સમિતિની પ્રાથમિક શાળાઓમાં સ્પેશીયલ એજ્ચુકેટર વર્ગ-3 (ધોરણ ૧ થી ૫ અને ધોરણ ૬ થી ૮ / ગુજરાતી માધ્યમ)ની ભરતી અંગેની જાફેરાત વર્ષ:૨૦૨૪

જિલ્લા શિક્ષણ સમિતિ નગર શિક્ષણ સમિતિ કસ્તકની પ્રાથમિક શાળાઓમાં સ્પેશીચલ એજ્યુકેટર વર્ગ-3 (ધોરણ ૧ થી ૫ અને<br>ધોરણ ૬ થી ૮ / ગુજરાતી માધ્યમ) માટે જિલ્લા/ નગર શિક્ષણ સમિતિ તરફથી મળેલ ખાલી જગ્યાઓની સામે સરકારશ્રી હારા મંજૂર વખત નિચત કરેલ શૈક્ષણિક તેમજ તાલીમી લાચકાત ધરાવતા ઉમેદવારો પાસેથી શિક્ષણ વિભાગના જાહેરનામા<br>કમાંક:G/SH/૪૯/PRE/૧૪૨૦૨૩/૧૭૦/N, તા.૨૩/૧૧/૨૦૨૩ના પસંદગી પ્રક્રિયાના નિયમોની જોગવાઈ અન્વયે નિચત નમૂનામાં ઓન-લાઈન અરજીઓ મંગાવવામાં આવે છે.

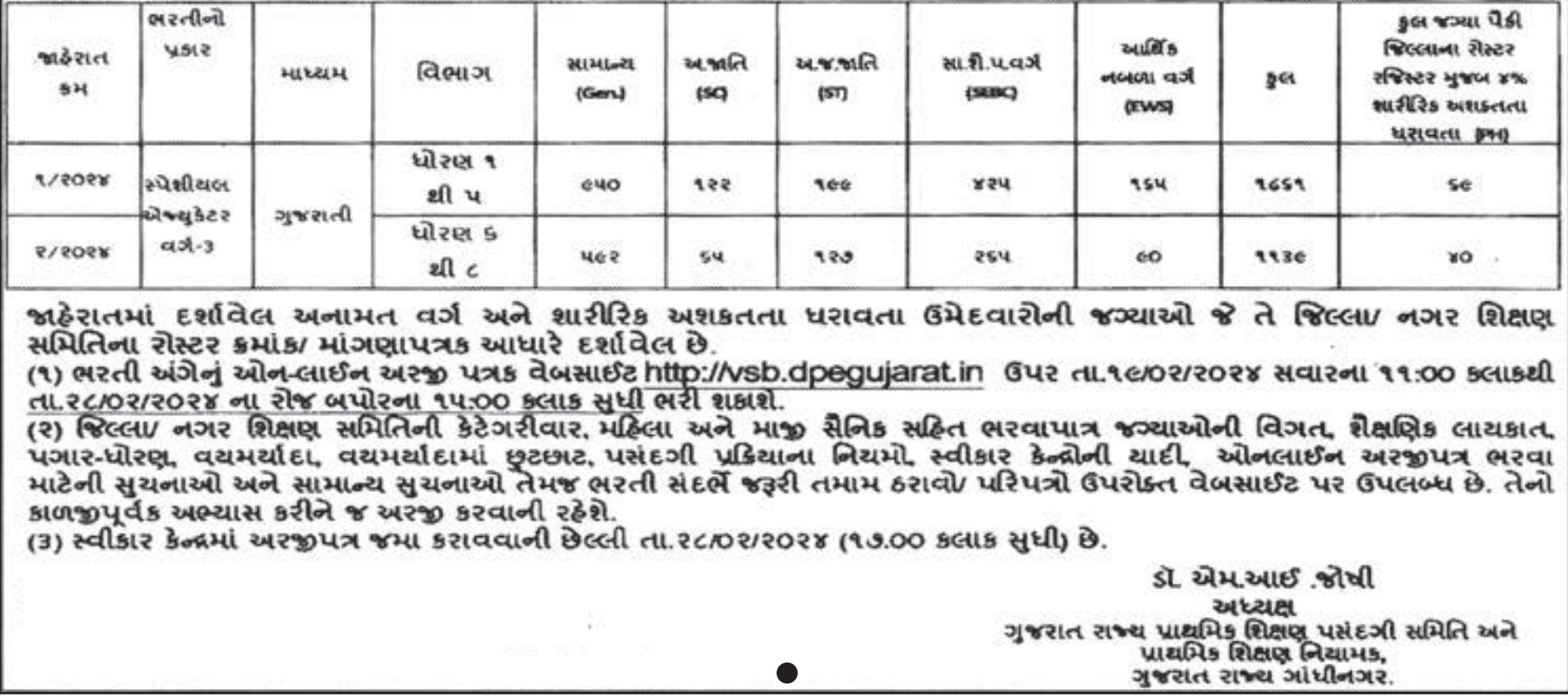

મુ**દ્રક, પ્રકાશક, માલિક : માહિતી નિયામક,** ગુજરાત રાજ્ય, બ્લોક નં. ૧૯/૧, ડૉ. જીવરાજ મહેતા ભવન, ગાંધીનગર ઢારા આધાન હાર છાજે મહાસ હારા મુદ્રિત હારા મુદ્રિત